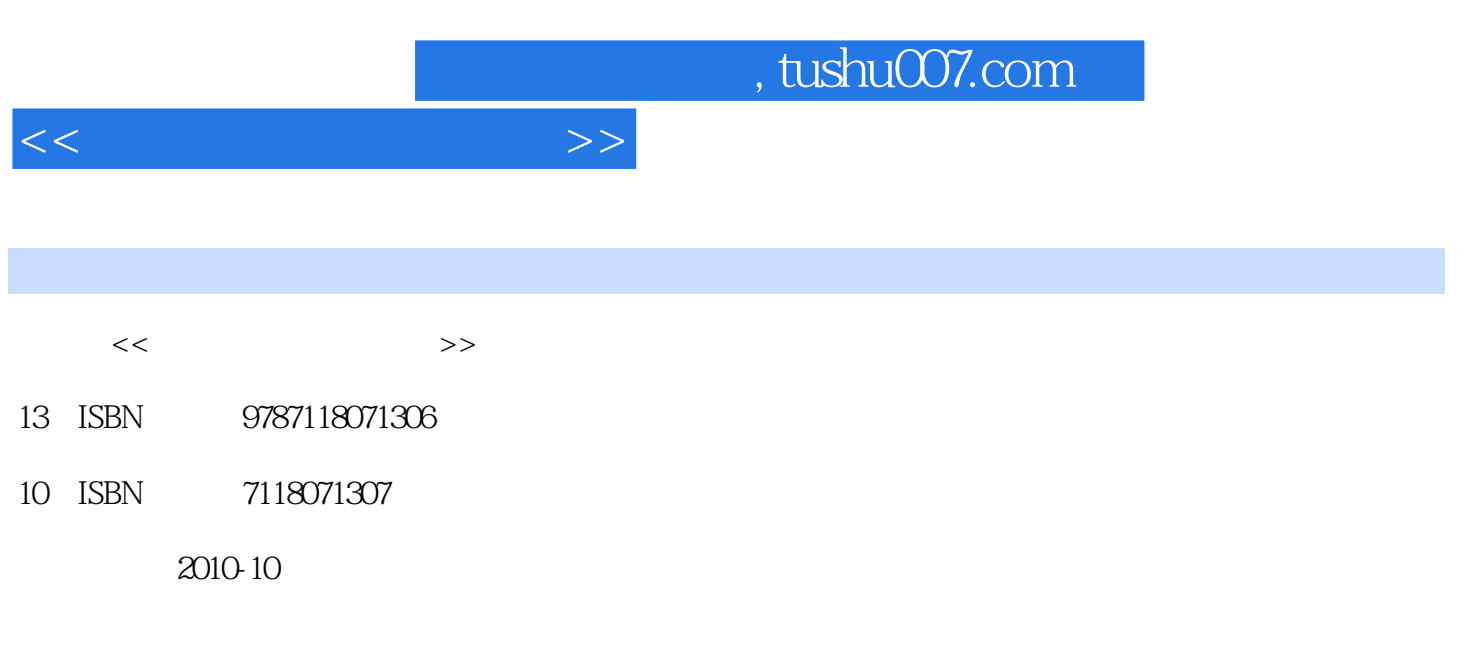

页数:289

PDF

更多资源请访问:http://www.tushu007.com

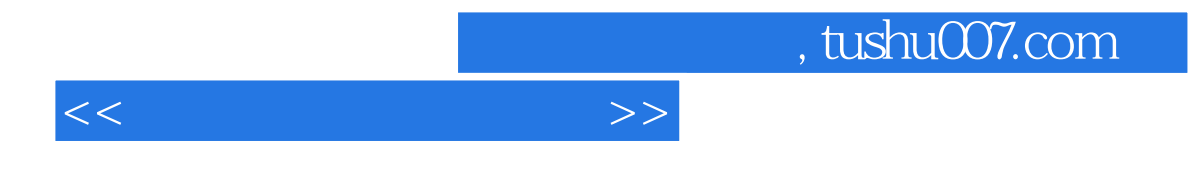

人类的生存方式因使用计算机而发生了根本性的变化,产生了一种崭新的文化形态——计算机文化。

 $+X^{\prime\prime}$ 

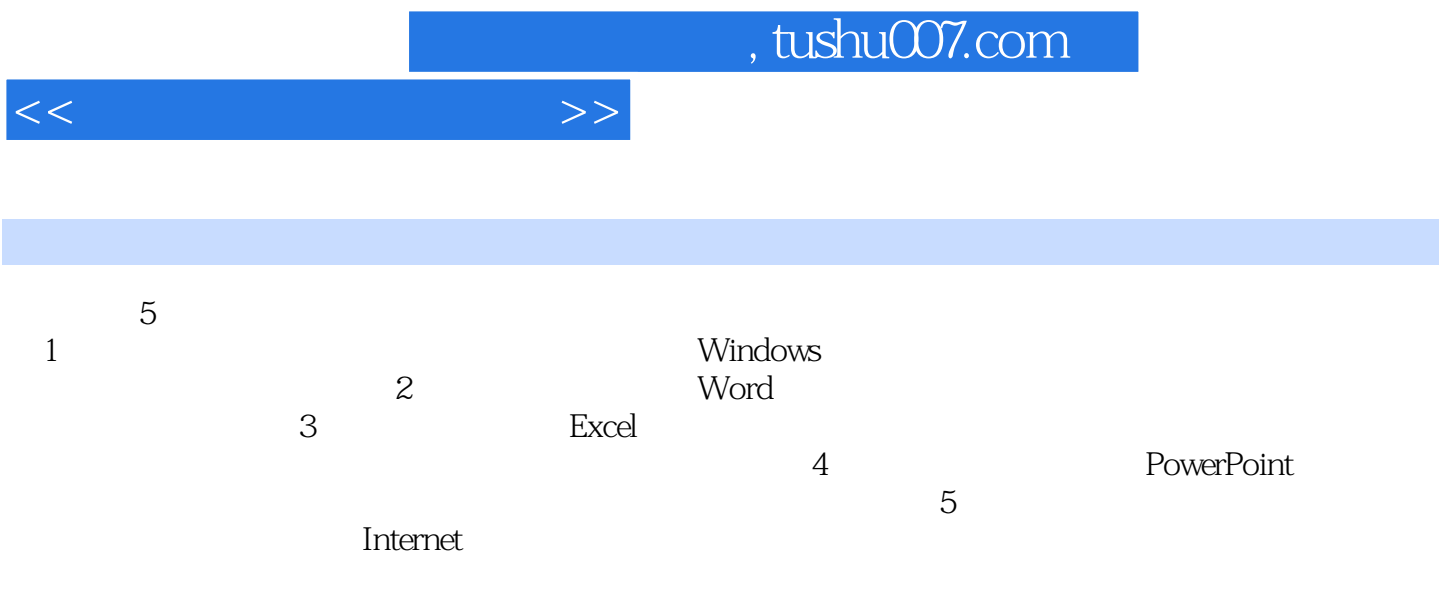

 $<<$ 

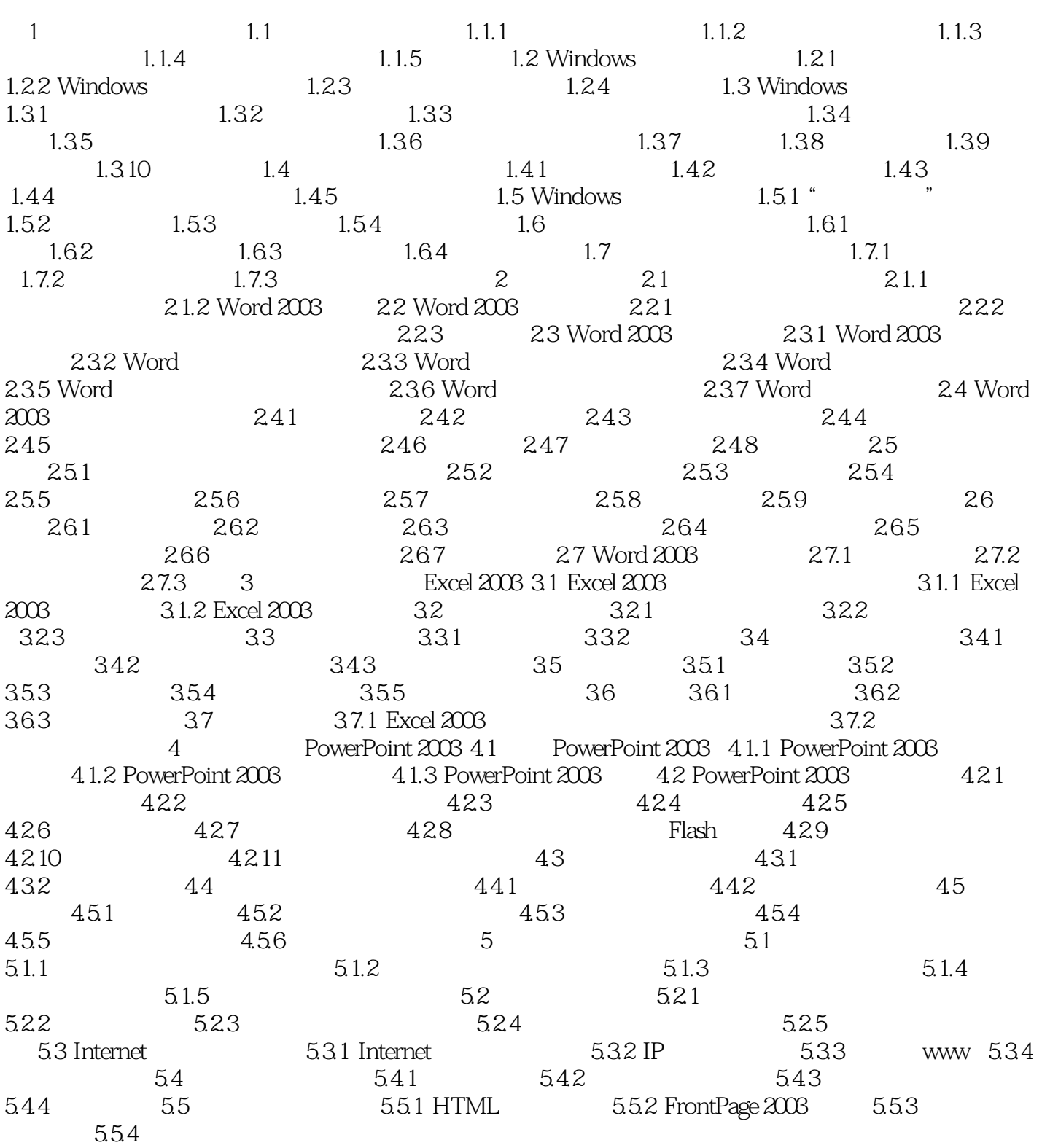

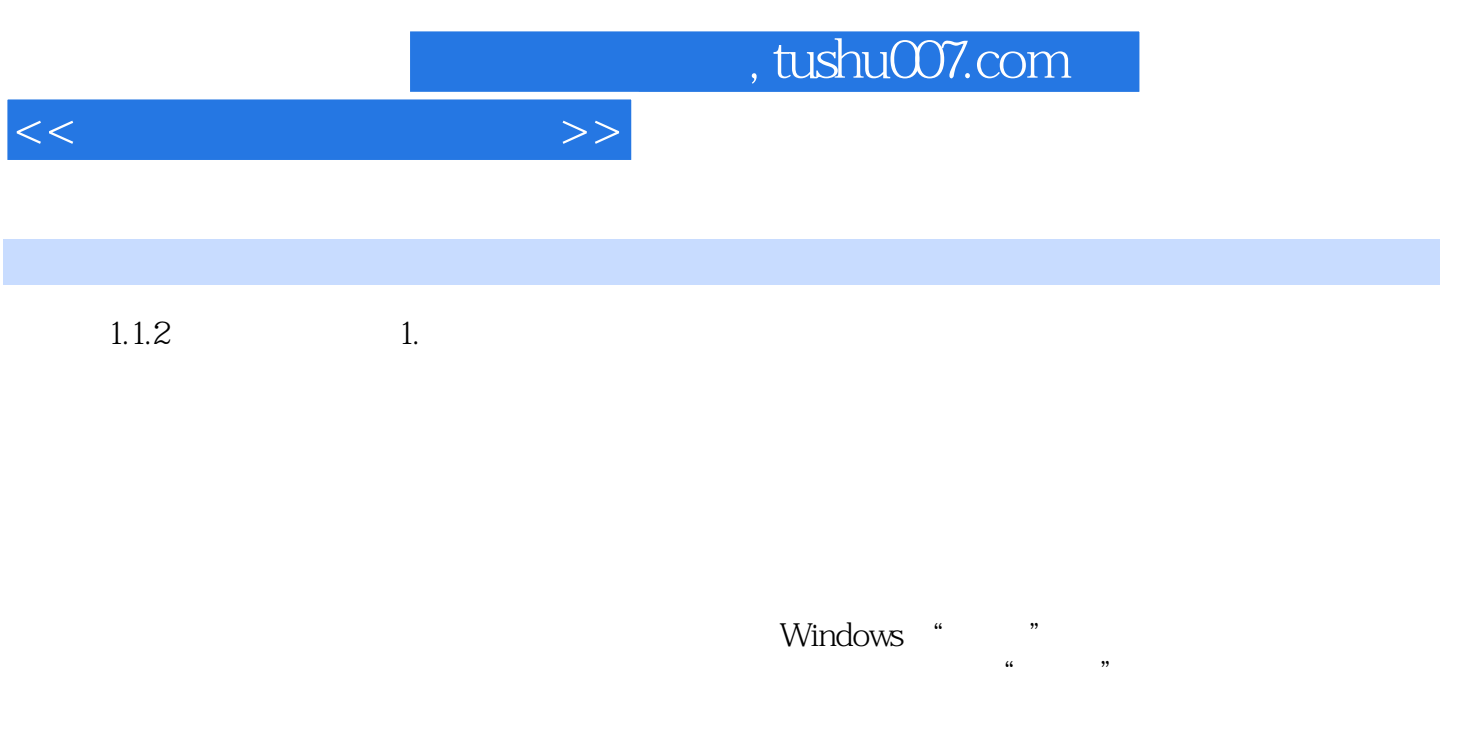

复位按钮(通常在主机箱前面板上,标有"Reset"或有形如U的图标)发出。

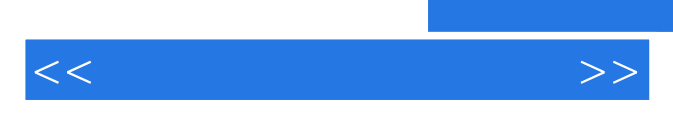

*Page 6*

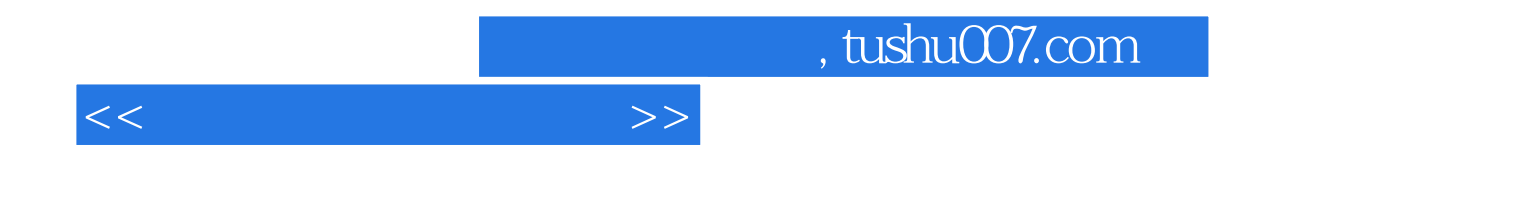

本站所提供下载的PDF图书仅提供预览和简介,请支持正版图书。

更多资源请访问:http://www.tushu007.com